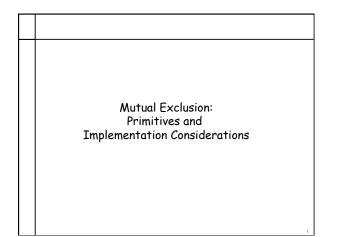

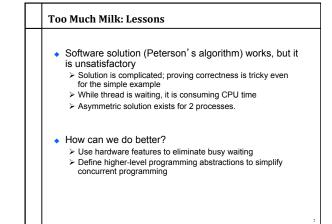

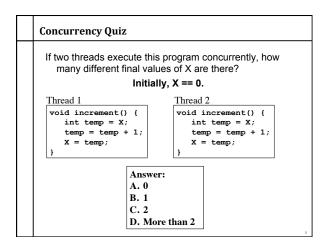

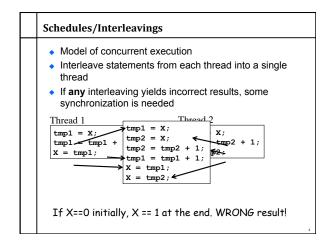

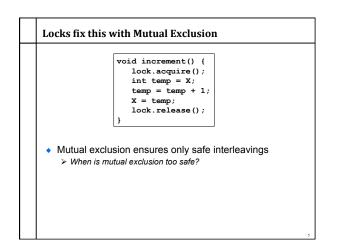

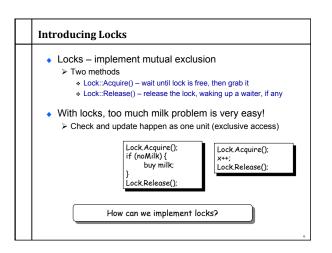

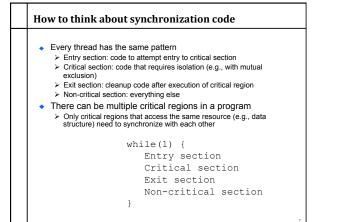

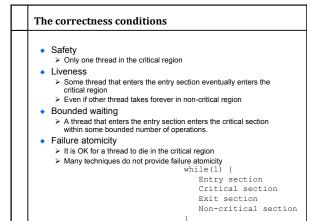

| ٠ | Implement locks using read-modify-write instructions                                 |
|---|--------------------------------------------------------------------------------------|
|   | As an atomic and isolated action                                                     |
|   | <ol> <li>read a memory location into a register, AND</li> </ol>                      |
|   | <ol><li>write a new value to the location</li></ol>                                  |
|   | Implementing RMW is tricky in multi-processors                                       |
|   | <ul> <li>Requires cache coherence hardware. Caches snoop the memory bus.</li> </ul>  |
| • | Examples:                                                                            |
|   | <ul> <li>Test&amp;set instructions (most architectures)</li> </ul>                   |
|   | <ul> <li>Reads a value from memory</li> </ul>                                        |
|   | <ul> <li>Write "1" back to memory location</li> </ul>                                |
|   | Compare & swap (a.k.a. cmpxchg on x86)                                               |
|   | <ul> <li>Test the value against some constant</li> </ul>                             |
|   | <ul> <li>If the test returns true, set value in memory to different value</li> </ul> |
|   | <ul> <li>Report the result of the test in a flag</li> </ul>                          |
|   | if [addr] == r1 then [addr] = r2;                                                    |
|   | Double Compare & Swap (68000)                                                        |
|   | Variant: if [addr1] == r1 then [addr2] = r2                                          |
|   | <ul> <li>Exchange, locked increment, locked decrement (x86)</li> </ul>               |
|   | Load linked/store conditional (PowerPC,Alpha, MIPS)                                  |

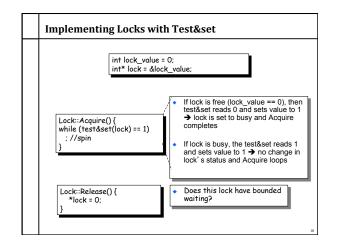

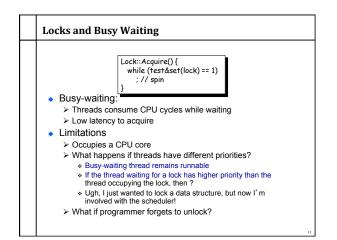

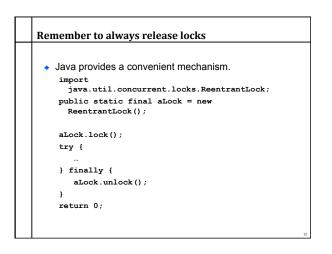

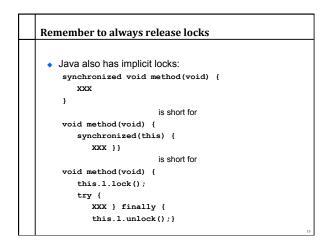

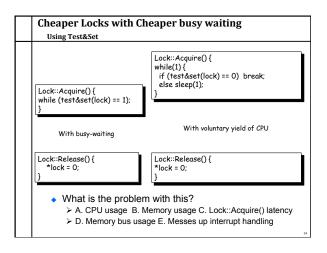

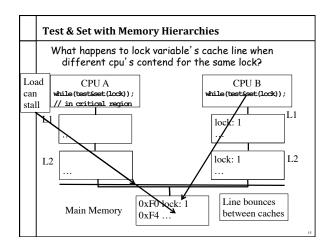

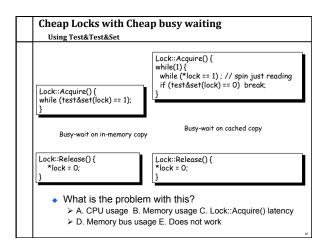

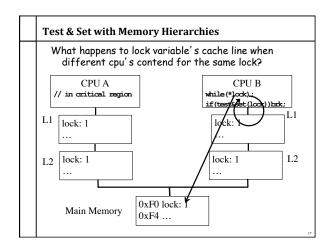

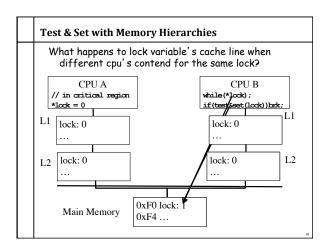

## Implementing Locks: Summary

- Locks are higher-level programming abstraction
   Mutual exclusion can be implemented using locks
- Lock implementation generally requires some level of hardware support
  - Details of hardware support affects efficiency of locking
- Locks can busy-wait, and busy-waiting cheaply is important

> Soon come primitives that block rather than busy-wait

## Best Practices for Lock Programming (So Far...)

- When you enter a critical region, check what may have changed while you were spinning
   > Did Jill get milk while I was waiting on the lock?
- Always unlock any locks you acquire

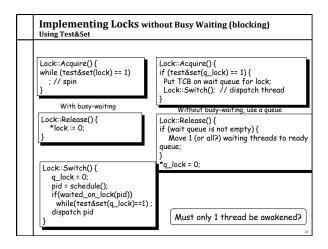

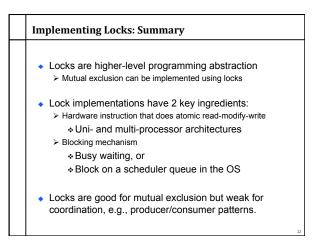

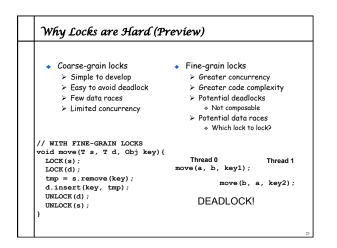